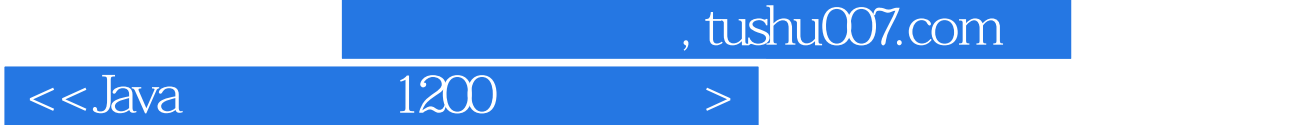

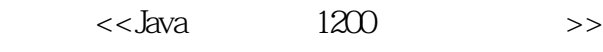

- 13 ISBN 9787302252047
- 10 ISBN 7302252041

出版时间:2011-6

页数:824

PDF

更多资源请访问:http://www.tushu007.com

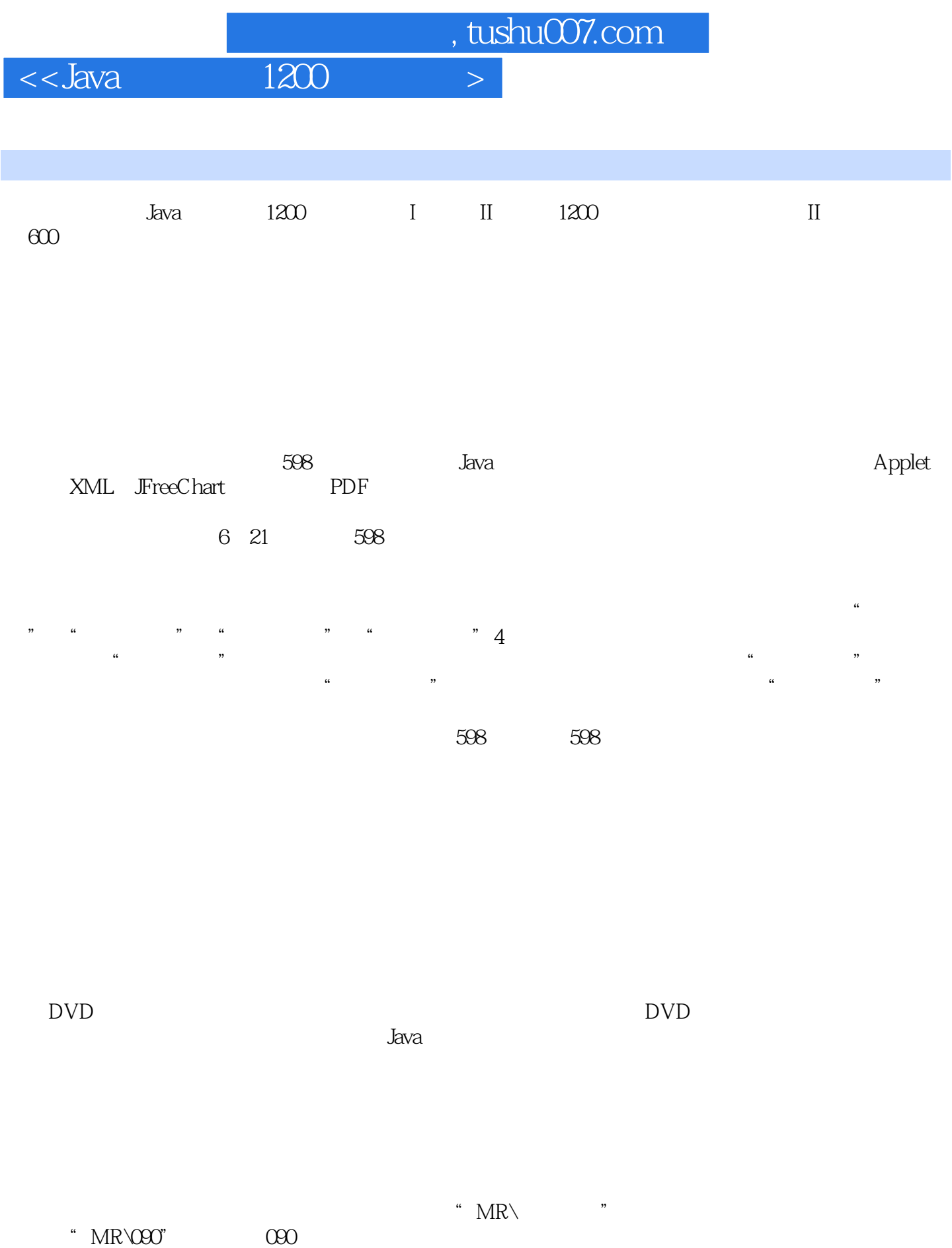

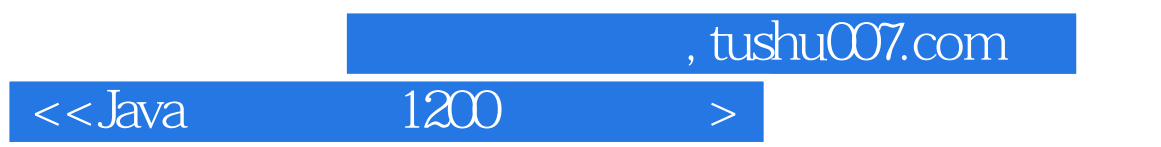

 $5$ 

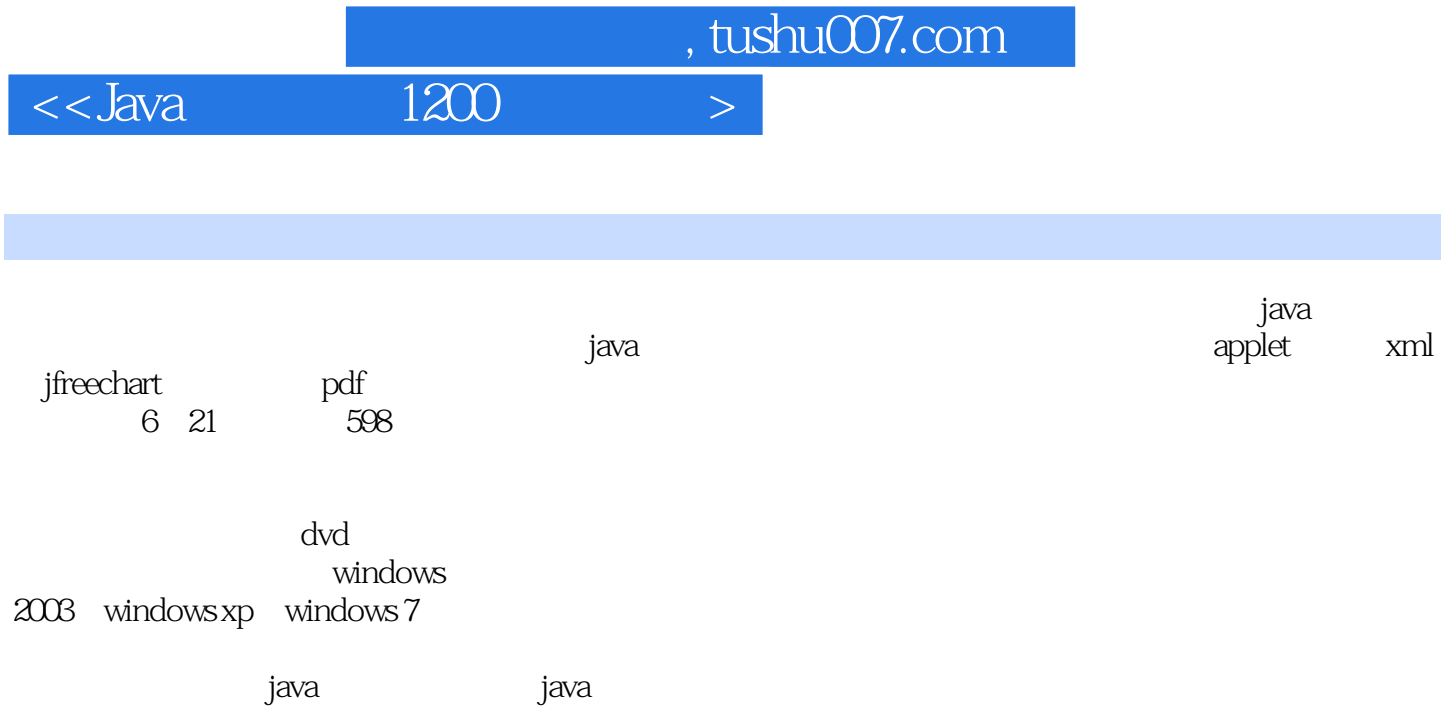

 $\begin{array}{rcl} \text{tushu007.com} \\ \text{1200} \end{array}$ 

 $<<$ Java $1200$ 

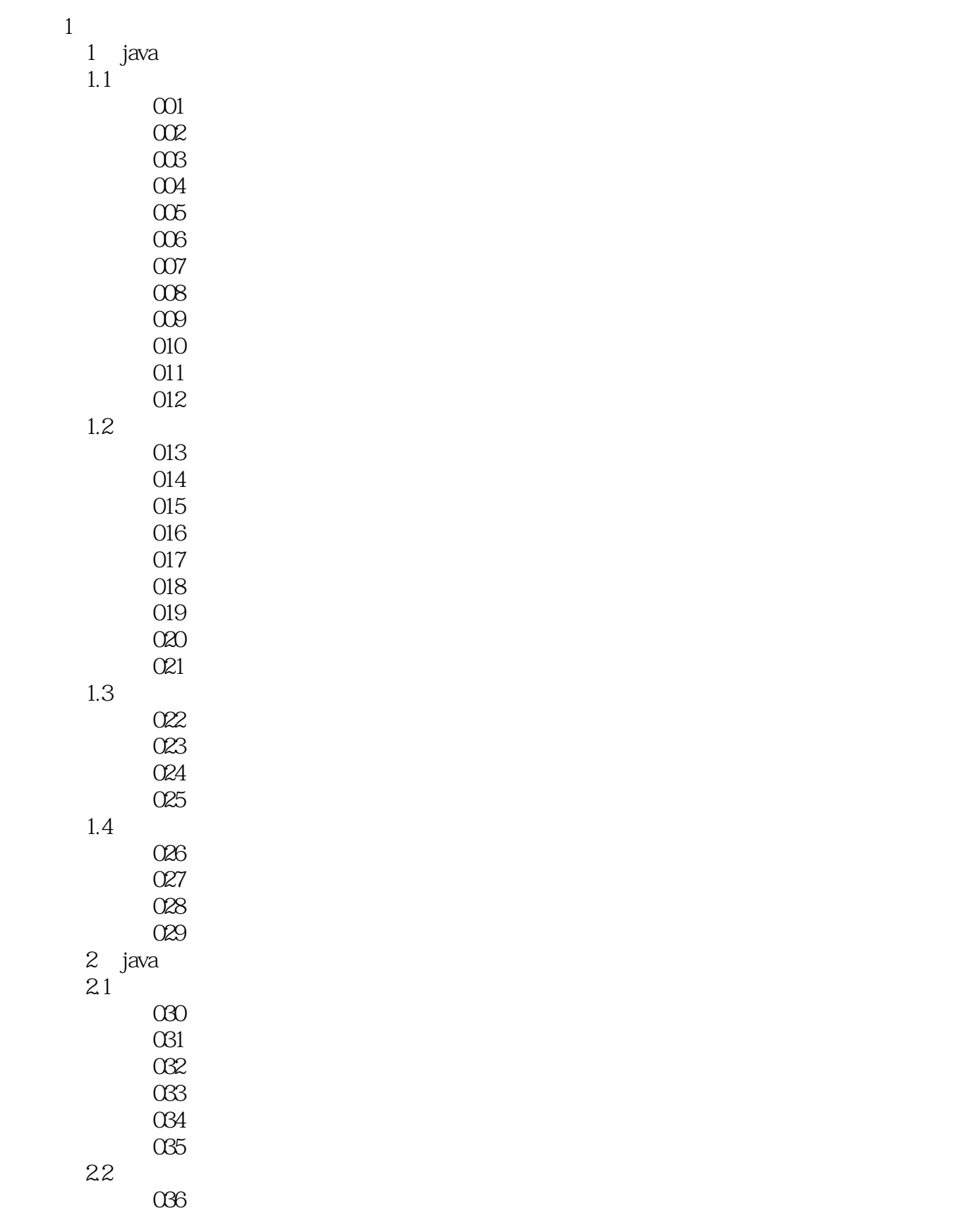

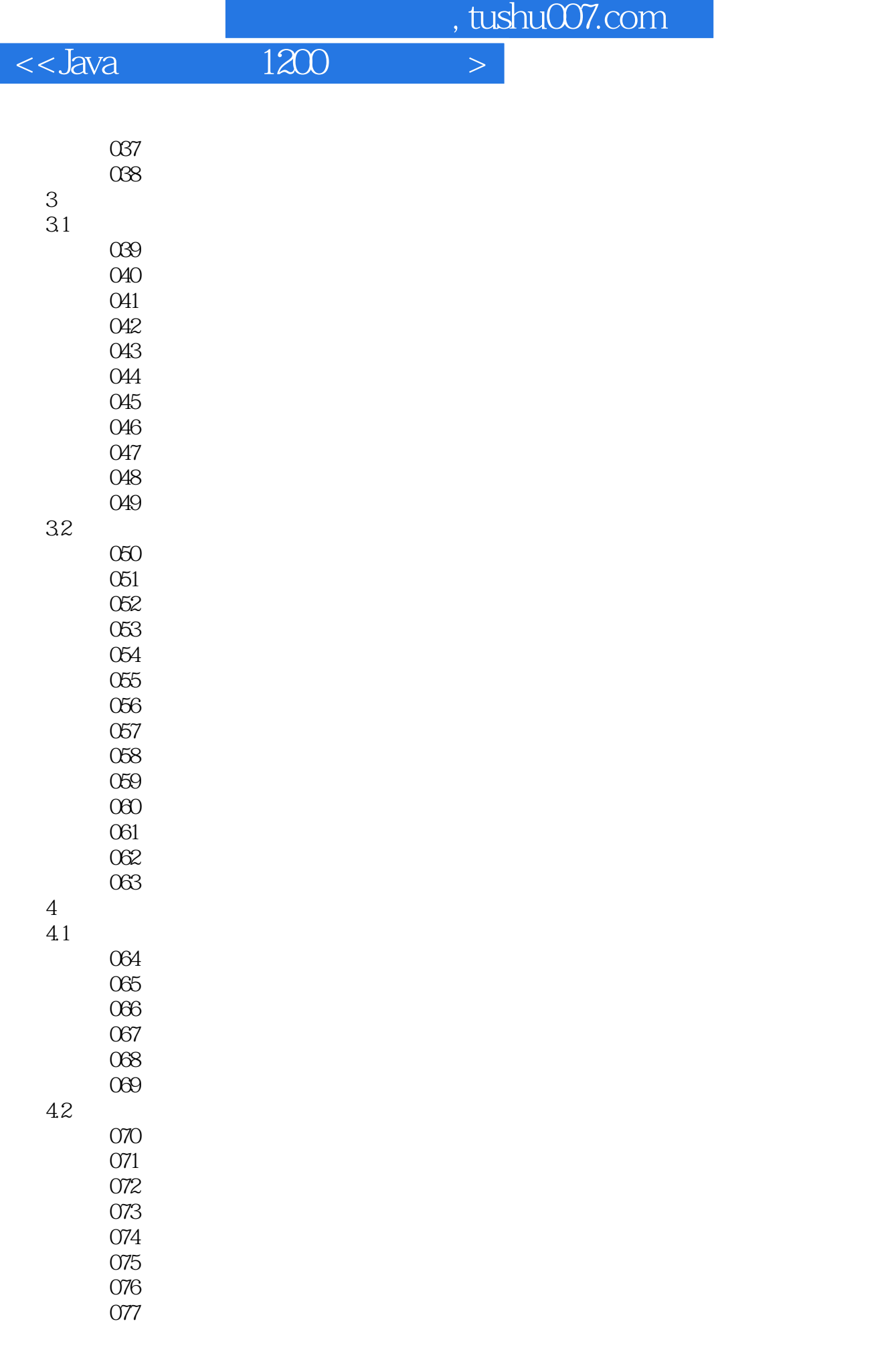

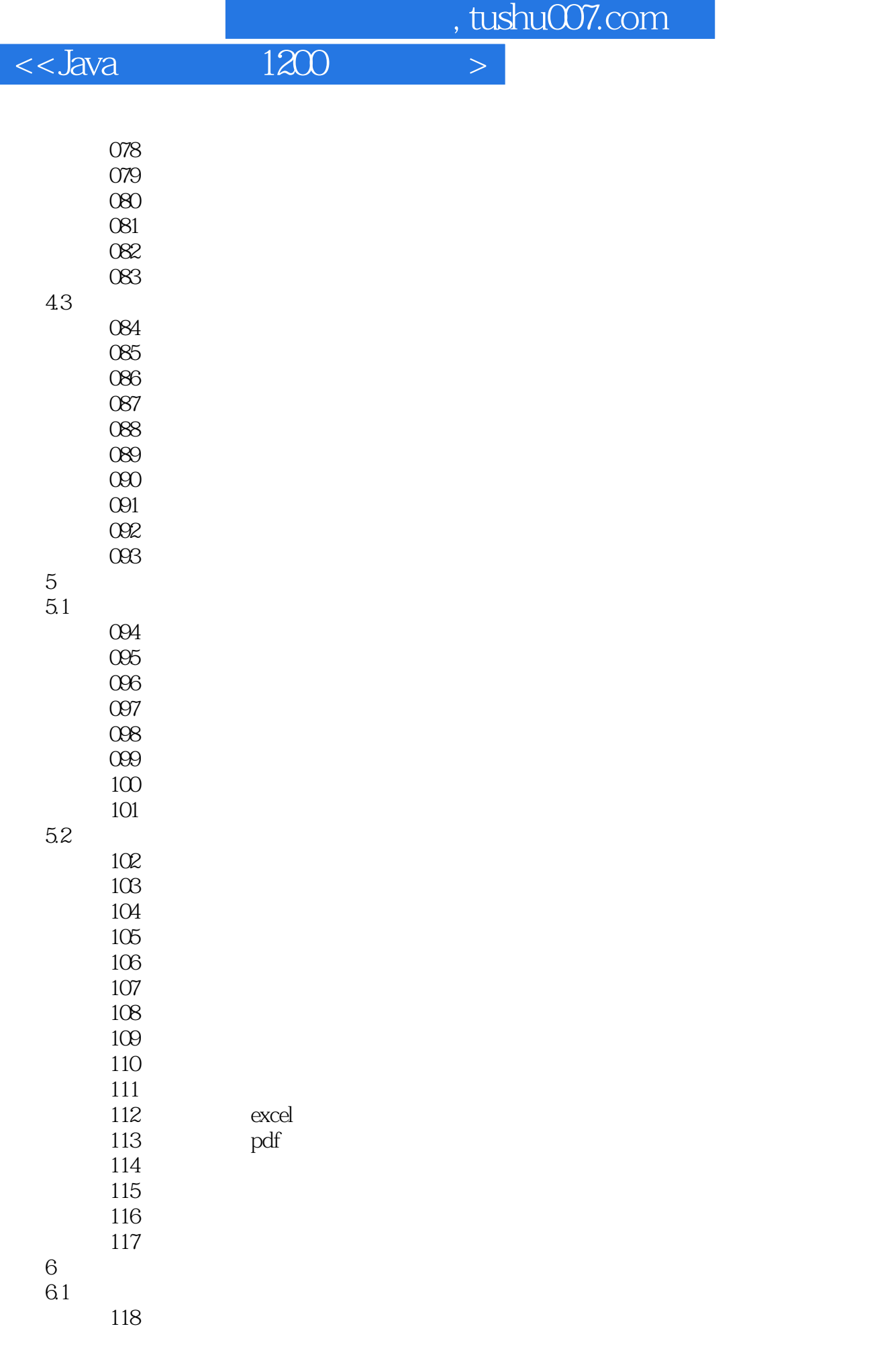

![](_page_7_Picture_154.jpeg)

![](_page_7_Picture_155.jpeg)

 $\mathfrak{2}$ 

![](_page_8_Picture_154.jpeg)

![](_page_8_Picture_155.jpeg)

 $158$ 

![](_page_9_Picture_151.jpeg)

![](_page_10_Picture_151.jpeg)

![](_page_11_Picture_152.jpeg)

![](_page_11_Picture_153.jpeg)

# $\begin{array}{rcl} \text{tushuO07.com} \\ \hline 1200 & >& \end{array}$  $<<$ Java $1200$

![](_page_12_Picture_157.jpeg)

#### $\begin{array}{rcl} \text{tushuO07.com} \\ \text{1200} \end{array}$  $<<$ Java $1200$

![](_page_13_Picture_157.jpeg)

m, tushu007.com<br>1200 >  $<<$ Java $1200$ 

![](_page_14_Picture_157.jpeg)

### $\begin{array}{rcl} \text{tushuO07.com} \\ \text{1200} \end{array}$  $<<$ Java $1200$

![](_page_15_Picture_157.jpeg)

# $\begin{array}{rcl} \text{tushuO07.com} \\ \text{1200} &>\end{array}$  $<<$ Java $1200$

![](_page_16_Picture_157.jpeg)

![](_page_17_Picture_162.jpeg)

![](_page_17_Picture_163.jpeg)

19.2

547 548

549

550

551

552

 实例553 设置高度和宽度的比例 554

### $\begin{array}{rcl} \text{tushuO07.com} \\ \text{1200} \end{array}$  $<<$ Java $1200$

![](_page_18_Picture_150.jpeg)

![](_page_19_Picture_27.jpeg)

![](_page_19_Picture_28.jpeg)

![](_page_20_Picture_10.jpeg)

![](_page_21_Picture_31.jpeg)

 $\mu$ 

 $\alpha$  was defined by  $\alpha$ 

![](_page_22_Picture_0.jpeg)

本站所提供下载的PDF图书仅提供预览和简介,请支持正版图书。

更多资源请访问:http://www.tushu007.com